## <span id="page-0-0"></span>Package: lotri (via r-universe)

August 31, 2024

Title A Simple Way to Specify Symmetric, Block Diagonal Matrices

Version 1.0.0

Maintainer Matthew L. Fidler <matthew.fidler@gmail.com>

Description Provides a simple mechanism to specify a symmetric block diagonal matrices (often used for covariance matrices). This is based on the domain specific language implemented in 'nlmixr2' but expanded to create matrices in R generally instead of specifying parts of matrices to estimate. It has expanded to include some matrix manipulation functions that are generally useful for 'rxode2' and 'nlmixr2'.

License  $GPL$  ( $>=2$ )

URL <https://nlmixr2.github.io/lotri/>, <https://github.com/nlmixr2/lotri>

BugReports <https://github.com/nlmixr2/lotri/issues>

**Depends**  $R (= 3.4.0)$ 

Imports checkmate, crayon, methods, stats, utils

Suggests ggplot2, knitr, Matrix, microbenchmark, rmarkdown, testthat

VignetteBuilder knitr

**Biarch** true

Config/testthat/edition 3

Encoding UTF-8

NeedsCompilation yes

RoxygenNote 7.3.2

Language en-US

LinkingTo cpp11, cpp11armadillo

Repository https://nlmixr2.r-universe.dev

RemoteUrl https://github.com/nlmixr2/lotri

RemoteRef HEAD

RemoteSha 2c44b453fb38bd487d46baa8a1dd743ee6766aa1

#### <span id="page-1-0"></span>2 as. lotri

### **Contents**

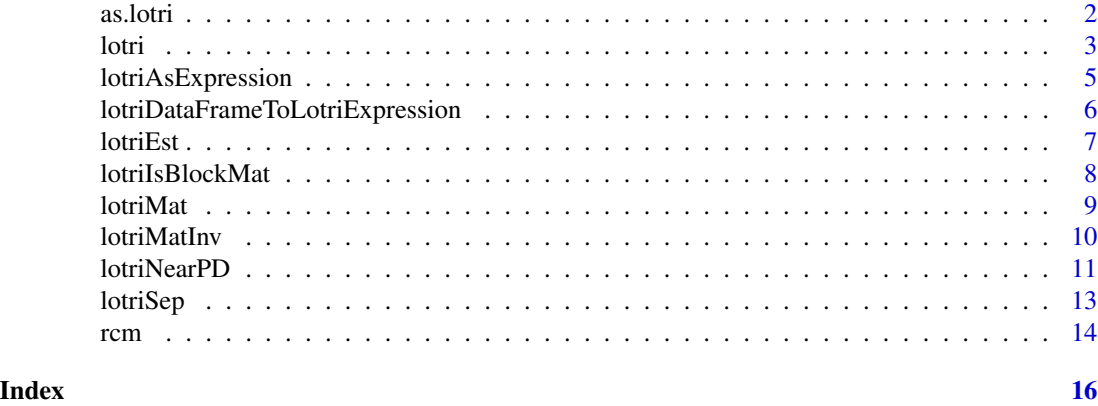

as.lotri *As lower triangular matrix*

#### Description

As lower triangular matrix

#### Usage

```
as.lotri(x, \dots, default = "")
## S3 method for class 'matrix'
as.lotri(x, \ldots, default = "")
## S3 method for class 'data.frame'
as.lotri(x, ..., default = ")
## Default S3 method:
as.lotri(x, \ldots, default = "")
```
#### Arguments

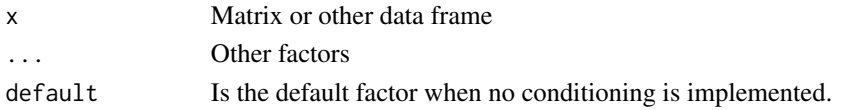

#### Value

Lower triangular matrix

#### Author(s)

Matthew Fidler

<span id="page-2-0"></span>

#### Description

Easily Specify block-diagonal matrices with lower triangular info

#### Usage

 $lotri(x, ..., cov = FALSE, rcm = FALSE, envir = parent.frame(), default = "id")$ 

#### Arguments

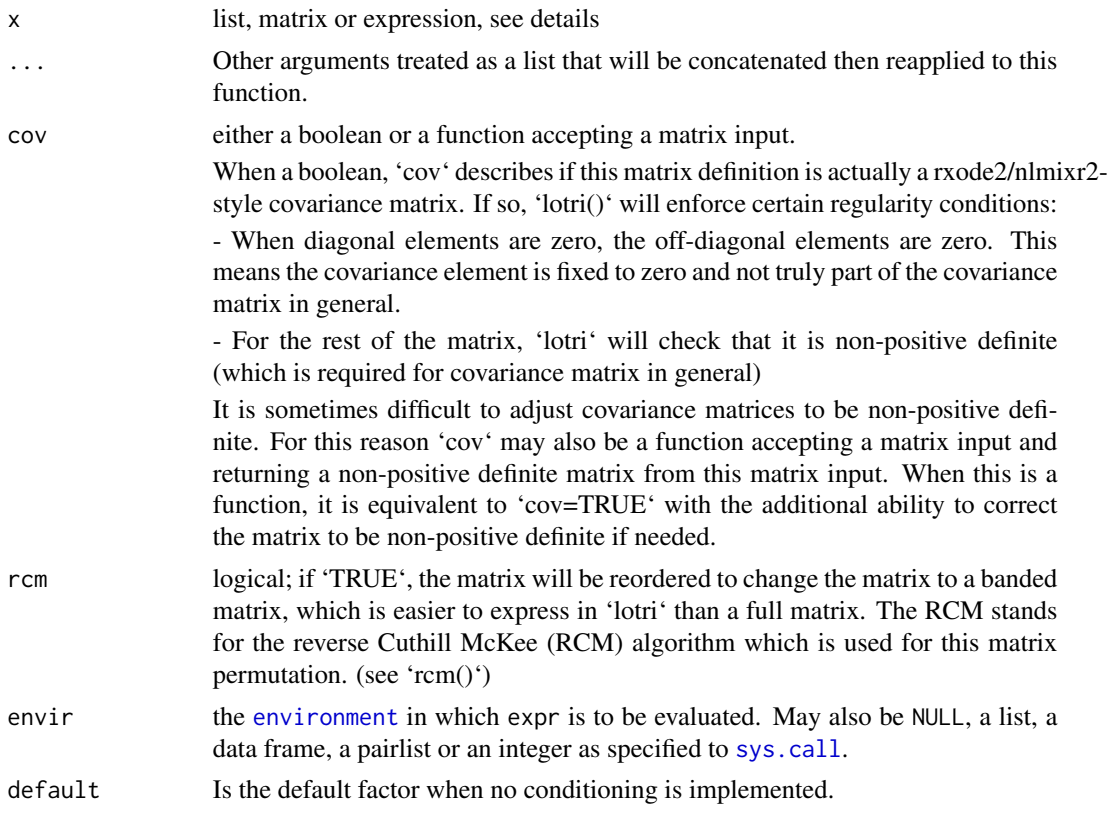

#### Details

This can take an R matrix, a list including matrices or expressions, or expressions

Expressions can take the form

name ~ estimate

Or the lower triangular matrix when "adding" the names

 $name1 + name2 \sim c(est1, est2, est3)$ 

<span id="page-3-0"></span>The matrices are concatenated into a block diagonal matrix, like [bdiag](#page-0-0), but allows expressions to specify matrices easier.

#### Value

named symmetric matrix useful in 'rxode2()' simulations (and perhaps elsewhere)

#### Author(s)

Matthew L Fidler

#### Examples

```
## A few ways to specify the same matrix
lotri({\{ et2 + et3 + et4 \sim c(40,0.1, 20,
                            0.1, 0.1, 30)})
## You do not need to enclose in {}
lotri(et2 + et3 + et4 \sim c(40,
                           0.1, 20,
                           0.1, 0.1, 30),
          et5 ~ 6)## But if you do enclose in {}, you can use
## multi-line matrix specifications:
lotri({et2 + et3 + et4 \sim c(40,
                            0.1, 20,
                            0.1, 0.1, 30)
          et5 ~ ~ ~ 6})
## You can also add lists or actual R matrices as in this example:
lotri(list(et2 + et3 + et4 \sim c(40,
                                0.1, 20,
                                0.1, 0.1, 30),
              matrix(1,dimnames=list("et5","et5"))))
## Overall this is a flexible way to specify symmetric block
## diagonal matrices.
## For rxode2, you may also condition based on different levels of
## nesting with lotri; Here is an example:
mat <- lotri(lotri(iov.Ka ~ 0.5,
                    \text{iov.L} \sim 0.6,
              lotri(occ.Ka \sim 0.5,
                    occ.C1 ~ ~ 0.6) | occ(lower=4,nu=3))mat
```
## you may access features of the matrix simply by `\$` that is

```
mat$lower # Shows the lower bound for each condition
mat$lower$occ # shows the lower bound for the occasion variable
mat$lower$occ # shows the lower bound for the occasion variable<br>## Note that `lower` fills in defaults for parameters. This is true
mat$lower$occ # shows the lower bound for the occasion variabl<br>## Note that `lower` fills in defaults for parameters. This i<br>## for `upper` true; In fact when accessing this the defaults
## are put into the list
mat$upper
## However all other values return NULL if they are not present like
mat$lotri
## And values that are specified once are only returned on one list:
mat$nu
mat$nu$occ
mat$nu$id
## You can also change the default condition with `as.lotri`
mat <- as.lotri(mat, default="id")
mat
```
lotriAsExpression *Change a matrix or lotri matrix to a lotri expression*

#### Description

Change a matrix or lotri matrix to a lotri expression

#### Usage

```
lotriAsExpression(
  x,
  useIni = FALSE,
 plusNames = getOption("lotri.plusNames", FALSE),
  nameEst = getOption("lotri.nameEst", 5L)
)
```
#### Arguments

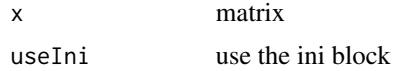

<span id="page-5-0"></span>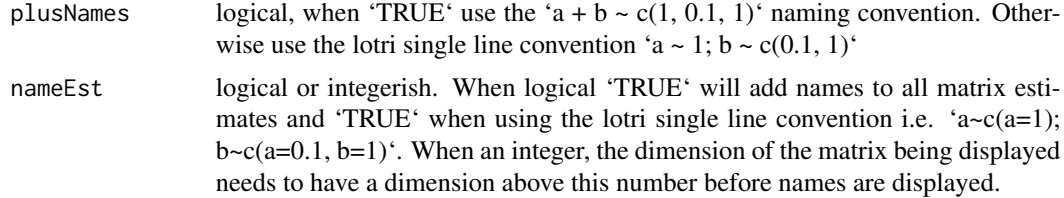

lotriDataFrameToLotriExpression

*Convert a lotri data frame to a lotri expression*

#### Description

Convert a lotri data frame to a lotri expression

#### Usage

```
lotriDataFrameToLotriExpression(data, useIni = FALSE)
```
#### Arguments

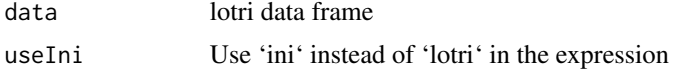

#### Value

expression of the lotri syntax equivalent to the data.frame provided

#### Author(s)

Matthew L. Fidler

#### Examples

```
x \leftarrow lotri(\{tka <- 0.45; label("Log Ka")
  tcl \leq -1; label("Log Cl")
  tv <- 3.45; label("Log V")
  eta.ka ~ 0.6
  eta.cl \sim 0.3
  eta.v ~ 0.1add.err <- 0.7
})
df <- as.data.frame(x)
```
lotriDataFrameToLotriExpression(df)

#### <span id="page-6-0"></span>lotriEst 7

# You may also call as.expression directly from the lotri object

```
as.expression(x)
```
lotriEst *Extract or remove lotri estimate data frame from lotri object*

#### Description

Extract or remove lotri estimate data frame from lotri object

#### Usage

 $lotriEst(x, drop = FALSE)$ 

#### Arguments

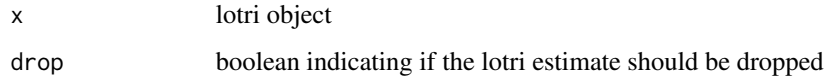

#### Value

data frame with estimates or NULL if there is not a data.frame attached

#### Examples

```
fix1 <- lotri({
   a <- c(0, 1); backTransform("exp"); label("a label")
   b \leq c(0, 1, 2)c \leftarrow fix(1)d \leftarrow fix(0, 1, 2)e <- c(0, 1, 2, fixed)
   f+g \sim c(1,
            0.5, 1)
 })
# Extract the attached lotri estimate data frame
lotriEst(fix1)
```

```
# Remove the attached lotri estimate data frame
lotriEst(fix1, drop=TRUE)
```
<span id="page-7-0"></span>

#### **Description**

Determine if the matrix is a block matrix

#### Usage

lotriIsBlockMat(mat)

#### Arguments

mat matrix to determine if it is a block matrix

#### Value

logical value, TRUE if it is a block matrix and FALSE otherwise

#### Author(s)

Matthew L. Fidler

#### Examples

```
m \leftarrow lotri(f)a \sim c(a = 0.4)b \sim c(a = 0, b = 0.3)c \sim c(a = 0, b = 0, c = 0)d \sim c(a = -0.1, b = 0, c = 0, d = 0.2)e \sim c(a = 0, b = 0, c = 0, d = 0, e = 0.5)f \sim c(a = 0, b = 0, c = 0, d = 0, e = 0, f = 1.3)g \sim c(a = 0, b = 0, c = 0, d = 0, e = 0, f = -0.6, g = 0.8)h \sim c(a = 0, b = 0, c = 0, d = 0, e = 0, f = 0, g = 0, h = 0)i \sim c(a = 0, b = 0, c = 0, d = 0, e = 0, f = 0, g = 0, h = 0,i = 0.2j \sim c(a = 0, b = 0, c = 0, d = 0, e = 0, f = 0, g = 0, h = 0,i = 0, j = 0.9k \sim c(a = 0, b = 0, c = 0, d = 0, e = 0, f = 0, g = 0, h = 0,i = 0, j = 0, k = 0.91 \sim c(a = 0, b = 0, c = 0, d = 0, e = 0, f = 0, g = 0, h = 0,i = 0, j = -0.2, k = 0, l = 0.3m \sim c(a = 0, b = 0, c = 0, d = 0, e = 0, f = 0, g = 0, h = 0,i = 0, j = 0, k = 0, l = 0, m = 2.1)
  n \sim c(a = 0.2, b = 0, c = 0, d = 0.2, e = 0, f = 0, g = 0,h = 0, i = 0, j = 0, k = 0, l = 0, m = 0, n = 0.4)
  o \sim c(a = 0, b = 0, c = 0, d = 0, e = 0, f = -1.1, g = 0.9,h = 0, i = 0, j = 0, k = 0, l = 0, m = 0, n = 0, o = 4.7)
  p \sim c(a = 0, b = 0, c = 0, d = 0, e = 0, f = 0, g = 0, h = 0,i = 0, j = 0.5, k = 0, l = 0.2, m = 0, n = 0, o = 0,
```
#### <span id="page-8-0"></span>lotriMat 9

```
p = 1.9})
lotriIsBlockMat(m)
lotriIsBlockMat(rcm(m))
```
#### lotriMat *Create a matrix from a list of matrices*

#### Description

This creates a named banded symmetric matrix from a list of named symmetric matrices.

#### Usage

```
lotriMat(matList, format = NULL, start = 1L)
```
#### Arguments

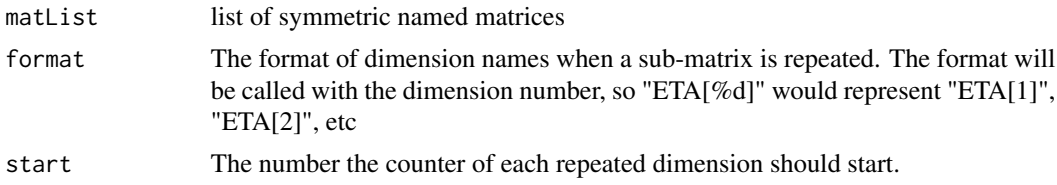

#### Value

Named symmetric block diagonal matrix based on concatenating the list of matrices together

#### Author(s)

Matthew Fidler

#### Examples

```
testList \le list(lotri({et2 + et3 + et4 \sim c(40,
                           0.1, 20,
                            0.1, 0.1, 30)}),
                 lotri(et5 ~ 6))
```
testList

```
lotriMat(testList)
```
# Another option is to repeat a matrix a number of times. This # can be done with list(matrix, # times to repeat).

```
# In the example below, the first matrix is repeated 3 times
testList <- list(list(lotri({et2 + et3 + et4 \sim c(40,
                           0.1, 20,
                           0.1, 0.1, 30)}), 3),
                 lotri(et5 \sim 6))
lotriMat(testList)
# Notice that the dimension names `et2`, `et3` and `et4` are
# repeated.
# Another option is to name the dimensions. For example it could
# be `ETA[1]`, `ETA[2]`, etc by using the 'format' option:
lotriMat(testList, "ETA[%d]")
# Or could start with ETA[2]:
lotriMat(testList, "ETA[%d]", 2)
```
lotriMatInv *Converts a matrix into a list of block matrices*

#### Description

Converts a matrix into a list of block matrices

#### Usage

```
lotriMatInv(mat)
```
#### Arguments

mat Matrix to convert to a list of block matrices

#### Details

This is the inverse of 'lotriMat()'

#### Value

A list of block matrixes

#### Author(s)

Matthew Fidler

#### <span id="page-10-0"></span>lotriNearPD 11

#### Examples

```
# Create a block matrix using `lotri()`
mat \leftarrow lotri({}a+b \sim c(1,0.5, 1)
   c \sim 1d +e \sim c(1,
             0.5, 1)
})
print(mat)
# now convert t a list of matrices
mat2 <- lotriMatInv(mat)
print(mat2)
# Of course you can convert it back to a full matrix:
mat3 <- lotriMat(mat2)
print(mat3)
```
lotriNearPD *C++ implementation of Matrix's nearPD*

#### Description

With 'ensureSymmetry' it makes sure it is symmetric by applying  $0.5*(t(x) + x)$  before using lotriNearPD

#### Usage

```
lotriNearPD(
  x,
  keepDiag = FALSE,
  do2eigen = TRUE,
  doDykstra = TRUE,
  only.values = FALSE,
  ensureSymmetry = !isSymmetric(x),
  eig.tol = 1e-06,
  conv.tol = 1e-07,
 posd.tol = 1e-08,
 maxit = 100L,trace = FALSE
\mathcal{E}
```
#### <span id="page-11-0"></span>**Arguments**

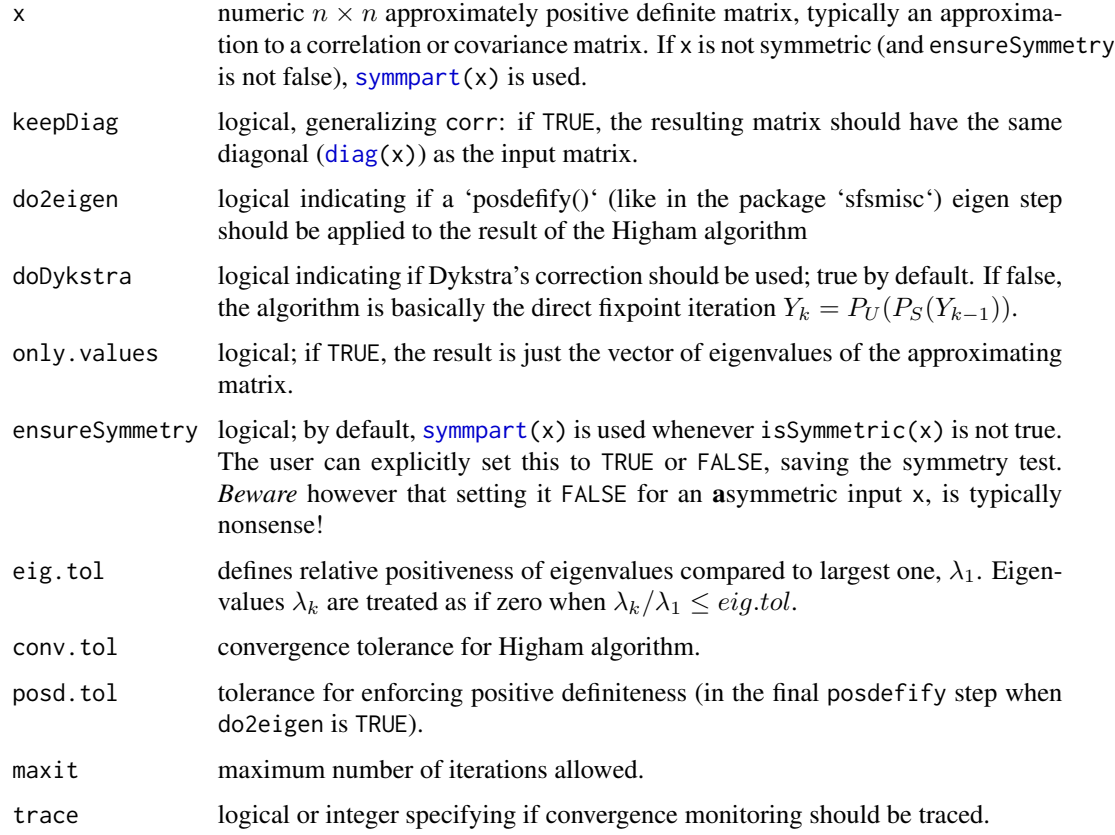

#### Details

This implements the algorithm of Higham (2002), and then (if do2eigen is true) forces positive definiteness using code from 'sfsmisc::posdefify()'. The algorithm of Knol and ten Berge (1989) (not implemented here) is more general in that it allows constraints to (1) fix some rows (and columns) of the matrix and (2) force the smallest eigenvalue to have a certain value.

Note that setting corr = TRUE just sets diag(.) <- 1 within the algorithm.

Higham (2002) uses Dykstra's correction, but the version by Jens Oehlschlägel did not use it (accidentally), and still gave reasonable results; this simplification, now only used if doDykstra = FALSE, was active in nearPD() up to Matrix version 0.999375-40.

#### Value

unlike the matrix package, this simply returns the nearest positive definite matrix

#### Author(s)

Jens Oehlschlägel donated a first version to Matrix. Subsequent changes by the Matrix package authors, later modifications to C++ by Matthew Fidler

#### <span id="page-12-0"></span>lotriSep 13

#### References

Cheng, Sheung Hun and Higham, Nick (1998) A Modified Cholesky Algorithm Based on a Symmetric Indefinite Factorization; *SIAM J. Matrix Anal.\ Appl.*, 19, 1097–1110.

Knol DL, ten Berge JMF (1989) Least-squares approximation of an improper correlation matrix by a proper one. *Psychometrika* 54, 53–61.

Higham, Nick (2002) Computing the nearest correlation matrix - a problem from finance; *IMA Journal of Numerical Analysis* 22, 329–343.

#### See Also

A first version of this (with non-optional corr=TRUE) has been available as 'sfsmisc::nearcor()' and more simple versions with a similar purpose 'sfsmisc::posdefify()'

#### Examples

```
set.seed(27)
m <- matrix(round(rnorm(25),2), 5, 5)
m < - m + t(m)diag(m) \leq pmax(0, diag(m)) + 1
(m < - round(cov2cor(m), 2))
near.m <- lotriNearPD(m)
round(near.m, 2)
norm(m - near.m) # 1.102 / 1.08
round(lotriNearPD(m, only.values=TRUE), 9)
## A longer example, extended from Jens' original,
## showing the effects of some of the options:
pr <- matrix(c(1, 0.477, 0.644, 0.478, 0.651, 0.826,
              0.477, 1, 0.516, 0.233, 0.682, 0.75,
              0.644, 0.516, 1, 0.599, 0.581, 0.742,
              0.478, 0.233, 0.599, 1, 0.741, 0.8,
              0.651, 0.682, 0.581, 0.741, 1, 0.798,
              0.826, 0.75, 0.742, 0.8, 0.798, 1),
              nrow = 6, ncol = 6nc <- lotriNearPD(pr)
```
lotriSep *Separate a lotri matrix into above and below lotri matrices*

#### **Description**

This is used for creating nesting simulations in 'rxode2()' and may not be useful for external function calls.

#### <span id="page-13-0"></span>Usage

lotriSep(x, above, below, aboveStart = 1L, belowStart = 1L)

#### Arguments

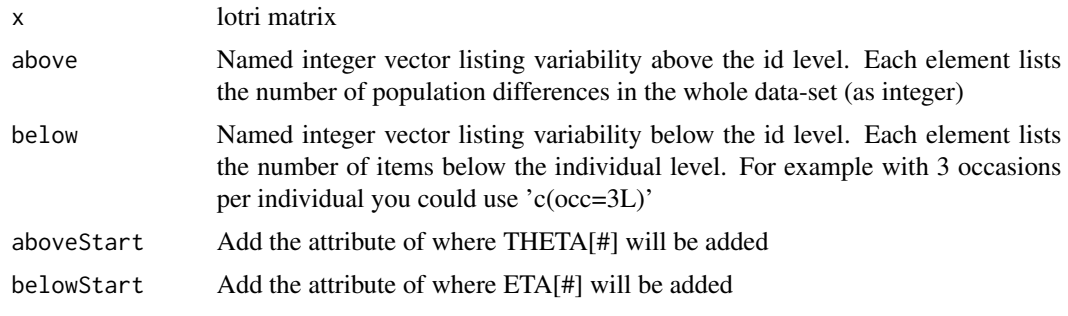

#### Value

List of two lotri matrices

#### Author(s)

Matthew Fidler

#### Examples

```
omega <- lotri(lotri(eta.Cl ~ 0.1,
                        eta.Ka ~ 0.1) | id(nu=100),
                  lotri(eye.Cl \sim 0.05,
                         eye.Ka ~ 0.05) | eye(nu=50),
                  lotri(iov.Cl \sim 0.01,
                         iov.Ka ~ 0.01) | occ(nu=200),
                   lotri(inv.C1 ~ ~ 0.02,inv.Ka ~ 0.02) | inv(nu=10))
```
lotriSep(omega, above=c(inv=10L), below=c(eye=2L, occ=4L))

rcm *Use the RCM algorithm to permute to banded matrix*

#### Description

The RCM stands for the reverse Cuthill McKee (RCM) algorithm which is used to permute the matrix to a banded matrix.

#### Usage

rcm(x)

rcm and the contract of the contract of the contract of the contract of the contract of the contract of the contract of the contract of the contract of the contract of the contract of the contract of the contract of the co

#### Arguments

x A symmetric matrix

#### Value

A permuted matrix that should be banded

#### Examples

```
m <- lotri({
 a + b + c + d + e + f + g + h + i + j + k + l + m + n + o +
 p ~ c(0.4, 0, 0.3, 0, 0, 0, -0.1, 0, 0, 0.2, 0, 0, 0,
       0, 0.5, 0, 0, 0, 0, 0, 1.3, 0, 0, 0, 0, 0, -0.6, 0.8,
       0, 0, 0, 0, 0, 0, 0, 0, 0, 0, 0, 0, 0, 0, 0, 0, 0.2,
       0, 0, 0, 0, 0, 0, 0, 0, 0, 0.9, 0, 0, 0, 0, 0, 0, 0,
       0, 0, 0, 0.9, 0, 0, 0, 0, 0, 0, 0, 0, 0, -0.2, 0, 0.3,
       0, 0, 0, 0, 0, 0, 0, 0, 0, 0, 0, 0, 2.1, 0.2, 0, 0, 0.2,
       0, 0, 0, 0, 0, 0, 0, 0, 0, 0.4, 0, 0, 0, 0, 0, -1.1,
       0.9, 0, 0, 0, 0, 0, 0, 0, 4.7, 0, 0, 0, 0, 0, 0, 0, 0,
       0, 0.5, 0, 0.2, 0, 0, 0, 1.9)
})
```
rcm(m)

# <span id="page-15-0"></span>Index

sys.call, *[3](#page-2-0)*

as.lotri, [2](#page-1-0) bdiag, *[4](#page-3-0)* diag, *[12](#page-11-0)* environment, *[3](#page-2-0)* lotri, [3](#page-2-0) lotriAsExpression, [5](#page-4-0) lotriDataFrameToLotriExpression, [6](#page-5-0) lotriEst, [7](#page-6-0) lotriIsBlockMat, [8](#page-7-0) lotriMat, [9](#page-8-0) lotriMatInv, [10](#page-9-0) lotriNearPD, [11](#page-10-0) lotriSep, [13](#page-12-0) rcm, [14](#page-13-0) symmpart, *[12](#page-11-0)*